## Package 'customProDB'

May 12, 2024

Type Package

Title Generate customized protein database from NGS data, with a focus on RNA-Seq data, for proteomics search

Version 1.44.0

Date 2024-04-03

Author Xiaojing Wang

Maintainer Xiaojing Wang <xwang.research@gmail.com> Bo Wen <wenbostar@gmail.com>

Description Database search is the most widely used approach for peptide and protein identification in mass spectrometry-based proteomics studies. Our previous study showed that sample-specific protein databases derived from RNA-Seq data can better approximate the real protein pools in the samples and thus improve protein identification. More importantly, single nucleotide variations, short insertion and deletions and novel junctions identified from RNA-Seq data make protein database more complete and sample-specific. Here, we report an R package customProDB that enables the easy generation of customized databases from RNA-Seq data for proteomics search. This work bridges genomics and proteomics studies and facilitates cross-omics data integration.

License Artistic-2.0

**Depends** R  $(>= 3.0.1)$ , IRanges, AnnotationDbi, biomaRt $(>= 2.17.1)$ 

Imports S4Vectors (>= 0.9.25), DBI, GenomeInfoDb, GenomicRanges, Rsamtools ( $>= 1.10.2$ ), GenomicAlignments, Biostrings ( $>=$ 2.26.3), GenomicFeatures (>= 1.32.0), stringr, RCurl, plyr, VariantAnnotation (>= 1.13.44), rtracklayer, RSQLite, txdbmaker, AhoCorasickTrie, methods

Suggests RMariaDB, BSgenome.Hsapiens.UCSC.hg19

LazyLoad yes

biocViews ImmunoOncology, Sequencing, MassSpectrometry, Proteomics, SNP, RNASeq, Software, Transcription, AlternativeSplicing, FunctionalGenomics

#### 2 aaVariation aaVariation aaVariation aaVariation aaVariation aaVariation aaVariation aaVariation aaVariation a

git\_url https://git.bioconductor.org/packages/customProDB git\_branch RELEASE\_3\_19 git\_last\_commit 4cc0d41 git\_last\_commit\_date 2024-04-30 Repository Bioconductor 3.19 Date/Publication 2024-05-12

### **Contents**

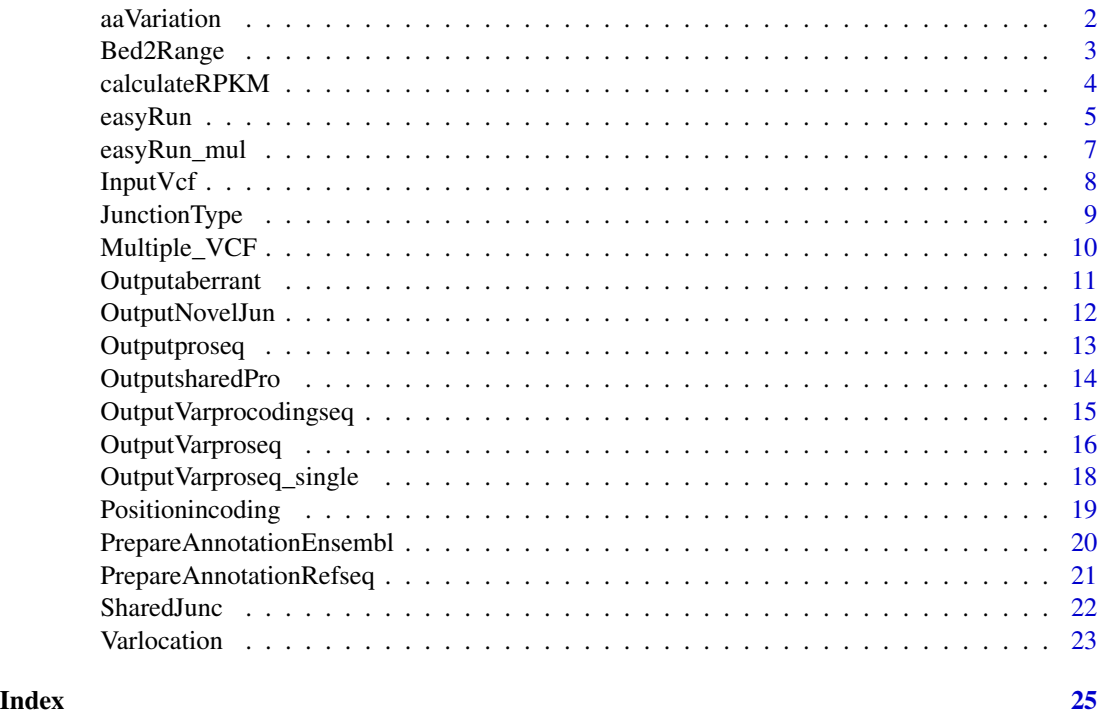

aaVariation *get the functional consequencece of SNVs located in coding region*

#### Description

Variations can be divided into SNVs and INDELs. By taking the output of positionincoding() as input, aaVariation() function predicts the consequences of SNVs in the harbored transcript, such as synonymous or non-synonymous.

```
aaVariation(position_tab, coding, ...)
```
<span id="page-1-0"></span>

#### <span id="page-2-0"></span>Bed2Range 3

#### Arguments

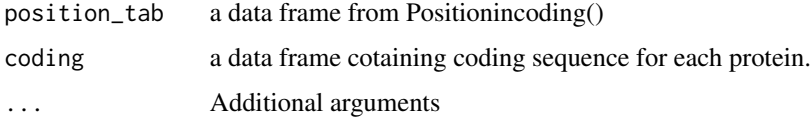

#### Details

this function predicts the consequence for SNVs. for INDELs, use Outputabberrant().

#### Value

a data frame containing consequence for each variations.

#### Author(s)

Xiaojing Wang

#### Examples

```
vcffile <- system.file("extdata/vcfs", "test1.vcf", package="customProDB")
vcf <- InputVcf(vcffile)
table(values(vcf[[1]])[['INDEL']])
index <- which(values(vcf[[1]])[['INDEL']]==FALSE)
SNVvcf <- vcf[[1]][index]
load(system.file("extdata/refseq", "exon_anno.RData", package="customProDB"))
load(system.file("extdata/refseq", "dbsnpinCoding.RData", package="customProDB"))
load(system.file("extdata/refseq", "procodingseq.RData", package="customProDB"))
postable_snv <- Positionincoding(SNVvcf,exon,dbsnpinCoding)
txlist <- unique(postable_snv[,'txid'])
codingseq <- procodingseq[procodingseq[,'tx_id'] %in% txlist,]
mtab <- aaVariation (postable_snv,codingseq)
mtab[1:3,]
```
Bed2Range *Generate a GRanges objects from BED file.*

#### Description

Read BED file into a GRanges object. This function requires complete BED file. Go to https://genome.ucsc.edu/FAQ/FAQfor for more information about BED format.

```
Bed2Range(bedfile, skip = 1, covfilter = 5, ...)
```
#### <span id="page-3-0"></span>**Arguments**

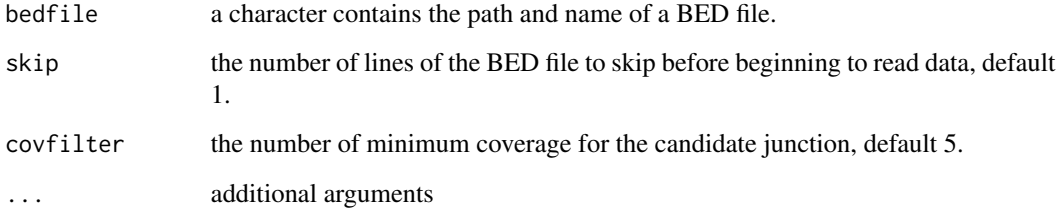

#### Details

Read BED file contain junctions into a GRanges object.

#### Value

a GRanges object containing all candidate junctions from the BED file.

#### Author(s)

Xiaojing Wang

#### Examples

```
bedfile <- system.file("extdata/beds", "junctions1.bed", package="customProDB")
jun <- Bed2Range(bedfile, skip=1,covfilter=5)
length(jun)
```
calculateRPKM *Caculate RPKM for each transcripts based on exon read counts.*

#### Description

Normalized expression level based on exon read counts. The default output is a vector containing RPKMs for each transcript. vector name is the transcript name. calculate the RPKMs by chromosome. If proteincodingonly=TRUE, vetor name will be set to protein name, and only output RPKMs for the protein coding transcripts.

```
calculateRPKM(bamFile, exon, proteincodingonly = TRUE,
 ids = NULL, ...)
```
#### <span id="page-4-0"></span>easyRun 55 and 55 and 55 and 55 and 55 and 55 and 55 and 55 and 55 and 55 and 55 and 55 and 55 and 55 and 55 and 55 and 55 and 55 and 55 and 55 and 55 and 55 and 55 and 55 and 55 and 55 and 55 and 55 and 55 and 55 and 55 a

#### Arguments

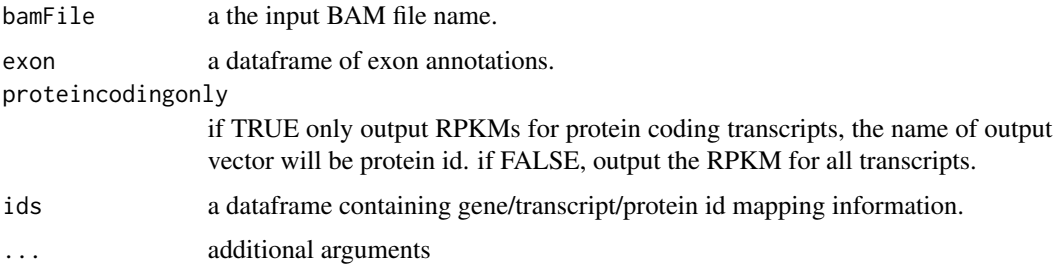

#### Details

caculate RPKM from a BAM file based on exon read counts

#### Value

RPKM value for all transcripts or protein coding transcripts.

#### Author(s)

Xiaojing Wang

#### Examples

```
##test1.bam file is part of the whole bam file.
load(system.file("extdata/refseq", "exon_anno.RData", package="customProDB"))
bamFile <- system.file("extdata/bams", "test1_sort.bam", package="customProDB")
load(system.file("extdata/refseq", "ids.RData", package="customProDB"))
RPKM <- calculateRPKM(bamFile,exon,proteincodingonly=TRUE,ids)
```
easyRun *An integrated function to generate customized protein database for a single sample*

#### Description

Generate a customized protein database for a single sample.

```
easyRun(bamFile, RPKM = NULL, vcfFile, annotation_path,
 outfile_path, outfile_name, rpkm_cutoff = 1,
 INDEL = FALSE, lablersid = FALSE, COSMIC = FALSE,
 nov_junction = FALSE, bedFile = NULL, genome = NULL,
 ...)
```
#### Arguments

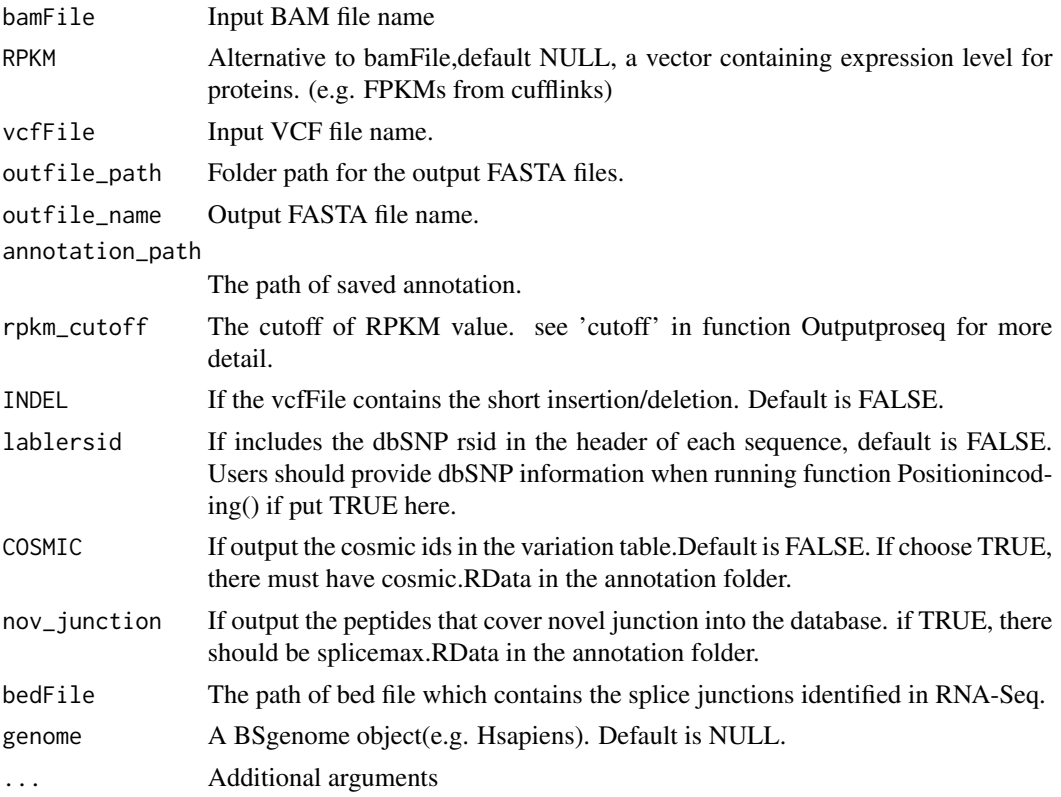

#### Details

The function gives a more convenient way for proteomics researchers to generate customized database for a single sample.

#### Value

A table file contains detailed variation information and several FASTA files.

#### Author(s)

Xiaojing Wang

#### Examples

```
bamFile <- system.file("extdata/bams", "test1_sort.bam",
           package="customProDB")
vcffile <- system.file("extdata/vcfs", "test1.vcf", package="customProDB")
annotation_path <- system.file("extdata/refseq", package="customProDB")
outfile_path <- tempdir()
outfile_name <- 'test'
easyRun(bamFile, RPKM=NULL, vcffile, annotation_path, outfile_path,
```

```
outfile_name, rpkm_cutoff=1, INDEL=TRUE, lablersid=TRUE,
COSMIC=TRUE, nov_junction=FALSE)
```
easyRun\_mul *An integrated function to generate consensus protein database from multiple samples*

#### Description

Generate consensus protein database for multiple samples in a single function.

#### Usage

```
easyRun_mul(bamFile_path, RPKM_mtx = NULL, vcfFile_path,
  annotation_path, rpkm_cutoff, share_num = 2,
 var_shar_num = 2, outfile_path, outfile_name,
  INDEL = FALSE, lablersid = FALSE, COSMIC = FALSE,
  nov_junction = FALSE, bedFile_path = NULL,
  genome = NULL, junc_shar_num = 2, ...
```
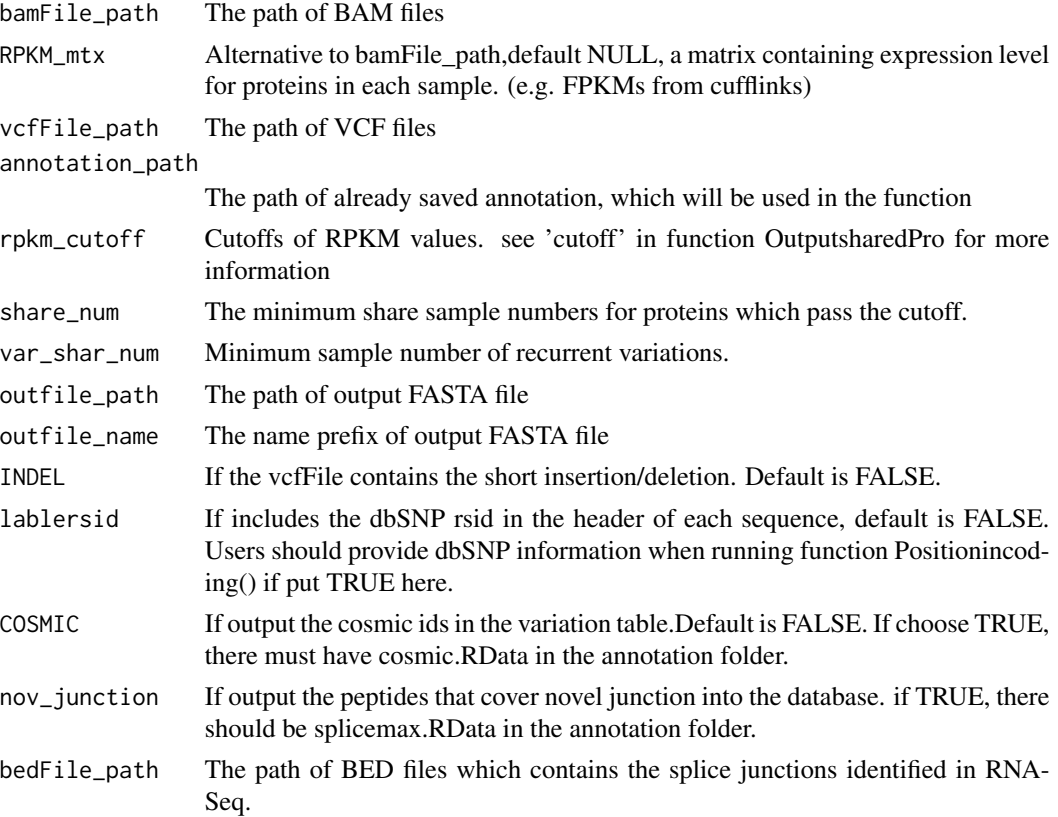

<span id="page-7-0"></span>8 and 10 Input Vcf and 2012 and 2012 and 2012 and 2012 and 2012 and 2012 and 2012 and 2012 and 2012 and 2012 and 201

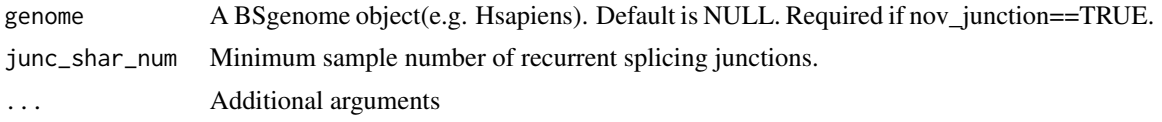

#### Details

The function give a more convenient way for proteinomics researchers to generate customized database of multiple samples.

#### Value

A table file contains detailed variation information and several FASTA files.

#### Author(s)

Xiaojing Wang

#### Examples

```
bampath <- system.file("extdata/bams", package="customProDB")
vcfFile_path <- system.file("extdata/vcfs", package="customProDB")
annotation_path <- system.file("extdata/refseq", package="customProDB")
outfile_path <- tempdir()
outfile_name <- 'mult'
easyRun_mul(bampath, RPKM_mtx=NULL, vcfFile_path, annotation_path, rpkm_cutoff=1,
```

```
share_num=2, var_shar_num=2, outfile_path, outfile_name, INDEL=TRUE,
lablersid=TRUE, COSMIC=TRUE, nov_junction=FALSE)
```
InputVcf *Generate a list of GRanges objects from a VCF file.*

#### Description

The InputVcf() function generates a list of GRanges object from a single VCF file.

#### Usage

```
InputVcf(vcfFile, ...)
```
#### Arguments

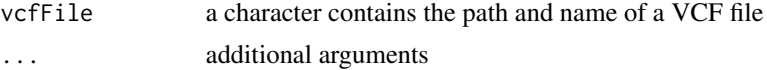

#### Details

Read all fields in a VCF file into GRanges object.

<span id="page-8-0"></span>JunctionType 9

#### Value

a list of GRanges object containing a representation of data from the VCF file

#### Author(s)

Xiaojing Wang

#### Examples

## multiple samples in one VCF file

```
vcffile <- system.file("extdata", "test_mul.vcf", package="customProDB")
vcfs <- InputVcf(vcffile)
length(vcfs)
## single sample
vcffile <- system.file("extdata/vcfs", "test1.vcf", package="customProDB")
vcf <- InputVcf(vcffile)
length(vcf)
```
JunctionType *Annotates the junctions in a bed file.*

#### Description

For identified splice junctions from RNA-Seq, this function finds the junction types for each entry according to the given annotation. Six types of junctions are classified. find more details in the tutorial.

#### Usage

JunctionType(jun, splicemax, txdb, ids, ...)

#### Arguments

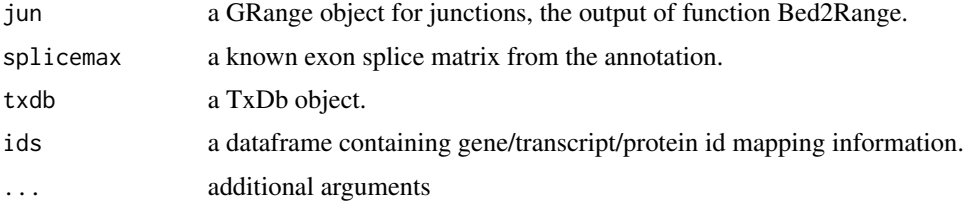

#### Details

Go to https://genome.ucsc.edu/FAQ/FAQformat.html#format1 for more information about BED format.

<span id="page-9-0"></span>a data frame of type and source for each junction.

#### Author(s)

Xiaojing Wang

#### Examples

```
bedfile <- system.file("extdata/beds", "junctions1.bed", package="customProDB")
jun <- Bed2Range(bedfile,skip=1,covfilter=5)
load(system.file("extdata/refseq", "splicemax.RData", package="customProDB"))
load(system.file("extdata/refseq", "ids.RData", package="customProDB"))
txdb <- loadDb(system.file("extdata/refseq", "txdb.sqlite",
            package="customProDB"))
junction_type <- JunctionType(jun, splicemax, txdb, ids)
table(junction_type[, 'jun_type'])
```
Multiple\_VCF *Generate shared variation dataset from multiple VCF files*

#### Description

Load multiple vcf files and output a GRange object with SNVs present in multiple samples.

#### Usage

```
Multiple_VCF(vcfs, share_num, ...)
```
#### Arguments

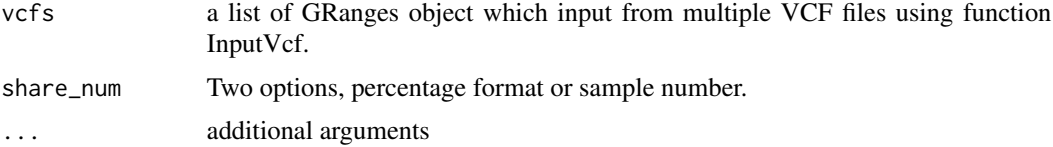

#### Details

This function allows to limit SNVs that are present in at least m out of n VCF files.

#### Value

a GRange object that contains the shared variations

#### Author(s)

Xiaojing Wang

#### <span id="page-10-0"></span>Outputaberrant 11

#### Examples

```
path <- system.file("extdata/vcfs", package="customProDB")
vcfFiles<- paste(path, '/', list.files(path, pattern="*vcf$"), sep='')
vcfs <- lapply(vcfFiles, function(x) InputVcf(x))
shared <- Multiple_VCF(vcfs, share_num=2)
```
Outputaberrant *generate FASTA file containing short INDEL*

#### Description

Short insertion/deletion may lead to aberrant proteins in cells. We provide a function to generate FASTA file containing this kind of proteins.

#### Usage

```
Outputaberrant(positiontab, outfile, coding, proteinseq,
  ids, RPKM = NULL, ...
```
#### Arguments

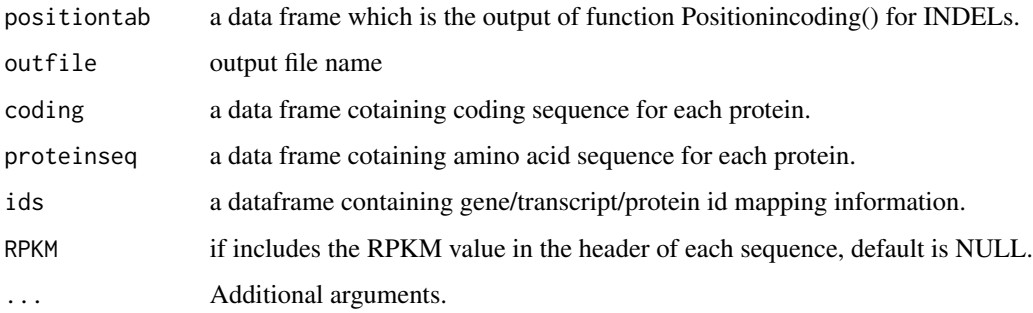

#### Details

the function applys the INDEL into the coding sequence, then translates them into protein sequence, terminated by stop codon. Remove the sequences the same as normal ones or as part of normal ones.

#### Value

FASTA file containing aberrant proteins.

#### Author(s)

Xiaojing Wang

#### Examples

```
vcffile <- system.file("extdata/vcfs", "test1.vcf", package="customProDB")
vcf <- InputVcf(vcffile)
table(values(vcf[[1]])[['INDEL']])
index <- which(values(vcf[[1]])[['INDEL']] == TRUE)
indelvcf <- vcf[[1]][index]
load(system.file("extdata/refseq", "exon_anno.RData", package="customProDB"))
load(system.file("extdata/refseq", "dbsnpinCoding.RData",
       package="customProDB"))
load(system.file("extdata/refseq", "procodingseq.RData",
       package="customProDB"))
load(system.file("extdata/refseq", "proseq.RData", package="customProDB"))
load(system.file("extdata/refseq", "ids.RData", package="customProDB"))
postable_indel <- Positionincoding(indelvcf, exon)
txlist_indel <- unique(postable_indel[, 'txid'])
codingseq_indel <- procodingseq[procodingseq[, 'tx_id'] %in% txlist_indel, ]
outfile <- paste(tempdir(), '/test_indel.fasta', sep='')
Outputaberrant(postable_indel, coding=codingseq_indel,
proteinseq=proteinseq, outfile=outfile, ids=ids)
```
OutputNovelJun *generate peptide FASTA file that contains novel junctions.*

#### Description

Three-frame translation of novel junctions. And remove those could be found in normal protein sequences. This function requires a genome built by BSgenome package.

#### Usage

```
OutputNovelJun(junction_type, genome, outfile,
  proteinseq, ...)
```
#### Arguments

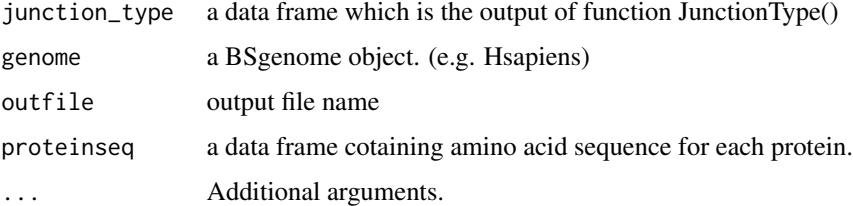

#### Value

FASTA file that contains novel junction peptides.

<span id="page-11-0"></span>

#### <span id="page-12-0"></span>Outputproseq 23

#### Author(s)

Xiaojing Wang

#### Examples

```
bedfile <- system.file("extdata/beds", "junctions1.bed", package="customProDB")
jun <- Bed2Range(bedfile,skip=1,covfilter=5)
load(system.file("extdata/refseq", "splicemax.RData", package="customProDB"))
load(system.file("extdata/refseq", "ids.RData", package="customProDB"))
txdb <- loadDb(system.file("extdata/refseq", "txdb.sqlite",
            package="customProDB"))
junction_type <- JunctionType(jun, splicemax, txdb, ids)
table(junction_type[, 'jun_type'])
chrom <- paste('chr',c(1:22,'X','Y','M'),sep='')
junction_type <- subset(junction_type, seqnames %in% chrom)
outf_junc <- paste(tempdir(), '/test_junc.fasta', sep='')
load(system.file("extdata/refseq", "proseq.RData", package="customProDB"))
library('BSgenome.Hsapiens.UCSC.hg19')
OutputNovelJun <- OutputNovelJun(junction_type, Hsapiens, outf_junc,
            proteinseq)
```
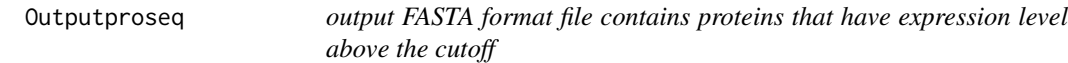

#### Description

Get the FASTA file of proteins that pass RPKM cutoff. the FASTA ID line contains protein ID, gene ID, HGNC symbol and description

#### Usage

```
Outputproseq(rpkm, cutoff = "30%", proteinseq, outfile,
  ids, ...)
```
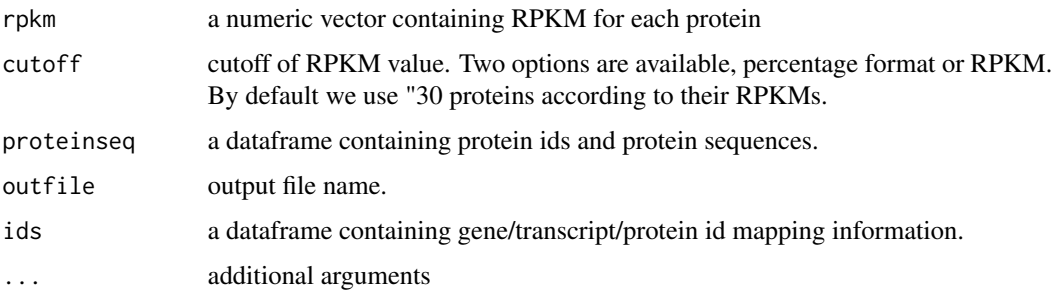

by taking the RPKM value as input, the function outputs sequences of the proteins that pass the cutoff.

#### Value

FASTA file contains proteins with RPKM above the cutoff.

#### Author(s)

Xiaojing Wang

#### Examples

```
load(system.file("extdata/refseq", "exon_anno.RData", package="customProDB"))
load(system.file("extdata/refseq", "proseq.RData", package="customProDB"))
bamFile <- system.file("extdata/bams", "test1_sort.bam",
   package="customProDB")
load(system.file("extdata/refseq", "ids.RData", package="customProDB"))
RPKM <- calculateRPKM(bamFile, exon, proteincodingonly=TRUE, ids)
outf1 <- paste(tempdir(), '/test_rpkm.fasta', sep='')
Outputproseq(RPKM, 1, proteinseq, outf1, ids)
```
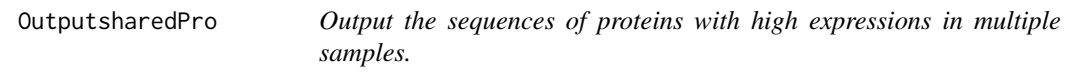

#### Description

Output a FASTA file containing shared proteins with expression above cutoff in multiple samples

#### Usage

```
OutputsharedPro(RPKMs, cutoff = "30%",
 share_sample = "50%", proteinseq, outfile, ids, ...)
```
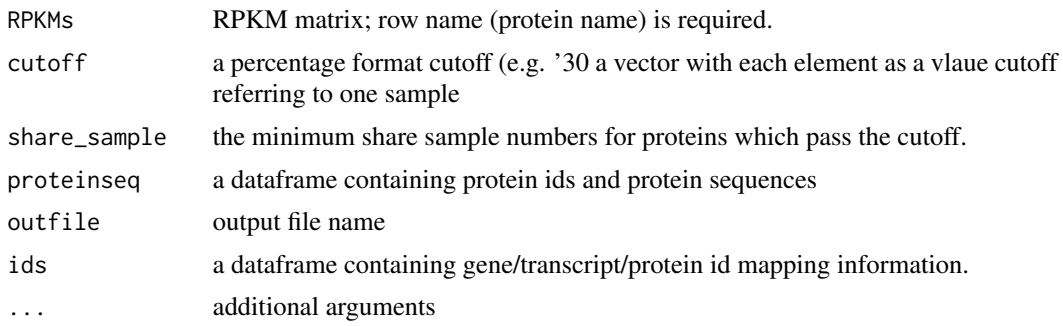

<span id="page-13-0"></span>

<span id="page-14-0"></span>this function takes RPKM matrix as input, users can set two paramteters,cutoff and shared, to generated a consensus expressed database

#### Value

a FASTA file containing proteins with RPKM above the cutoff in at least certain number of samples

#### Author(s)

Xiaojing Wang

#### Examples

```
path <- system.file("extdata/bams", package="customProDB")
load(system.file("extdata/refseq", "exon_anno.RData", package="customProDB"))
load(system.file("extdata/refseq", "proseq.RData", package="customProDB"))
load(system.file("extdata/refseq", "ids.RData", package="customProDB"))
bamFile<- paste(path, '/', list.files(path, pattern="*bam$"), sep='')
rpkms \leq sapply(bamFile, function(x)
            calculateRPKM(x, exon, proteincodingonly=TRUE, ids))
outfile <- paste(tempdir(), '/test_rpkm_share.fasta', sep='')
OutputsharedPro(rpkms, cutoff=1, share_sample=2, proteinseq,
            outfile, ids)
```
OutputVarprocodingseq *Output the variant(SNVs) protein coding sequences*

#### Description

Output 'snvprocoding'

#### Usage

```
OutputVarprocodingseq(vartable, procodingseq, ids, lablersid = FALSE, ...)
```
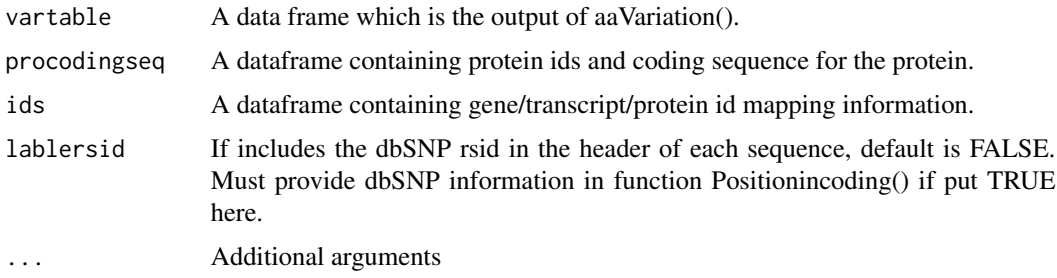

<span id="page-15-0"></span>This function uses the output of aaVariation() as input, introduces the nonsynonymous variation into the protein database.

#### Value

a data frame containing protein coding sequence proteins with single nucleotide variation.

#### Author(s)

Xiaojing Wang

#### Examples

```
vcffile <- system.file("extdata/vcfs", "test1.vcf", package="customProDB")
vcf <- InputVcf(vcffile)
table(values(vcf[[1]])[['INDEL']])
index <- which(values(vcf[[1]])[['INDEL']] == FALSE)
SNVvcf <- vcf[[1]][index]
load(system.file("extdata/refseq", "exon_anno.RData",
package="customProDB"))
load(system.file("extdata/refseq", "dbsnpinCoding.RData",
    package="customProDB"))
load(system.file("extdata/refseq", "procodingseq.RData",
    package="customProDB"))
load(system.file("extdata/refseq", "ids.RData", package="customProDB"))
load(system.file("extdata/refseq", "proseq.RData", package="customProDB"))
postable_snv <- Positionincoding(SNVvcf, exon, dbsnpinCoding)
txlist <- unique(postable_snv[, 'txid'])
codingseq <- procodingseq[procodingseq[, 'tx_id'] %in% txlist, ]
mtab <- aaVariation (postable_snv, codingseq)
OutputVarprocodingseq(mtab, codingseq, ids, lablersid=TRUE)
```
OutputVarproseq *Output the variant(SNVs) protein sequences into FASTA format*

#### Description

Output the non-synonymous SNVs into FASTA file.

```
OutputVarproseq(vartable, proteinseq, outfile, ids, lablersid = FALSE,
 RPKM = NULL, ...
```
#### OutputVarproseq 17

#### **Arguments**

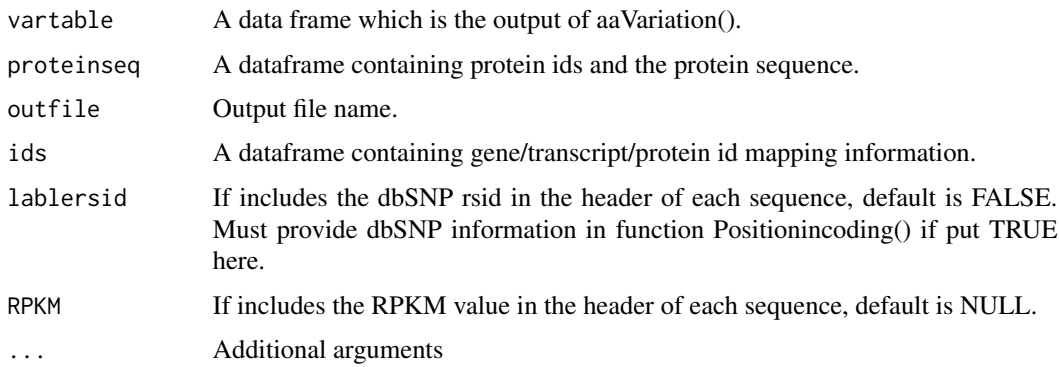

#### Details

This function uses the output of aaVariation() as input, introduces the nonsynonymous variation into the protein database.

#### Value

a FASTA file and a data frame containing proteins with single nucleotide variation.

#### Author(s)

Xiaojing Wang

#### Examples

```
vcffile <- system.file("extdata/vcfs", "test1.vcf", package="customProDB")
vcf <- InputVcf(vcffile)
table(values(vcf[[1]])[['INDEL']])
index <- which(values(vcf[[1]])[['INDEL']] == FALSE)
SNVvcf <- vcf[[1]][index]
load(system.file("extdata/refseq", "exon_anno.RData",
package="customProDB"))
load(system.file("extdata/refseq", "dbsnpinCoding.RData",
    package="customProDB"))
load(system.file("extdata/refseq", "procodingseq.RData",
    package="customProDB"))
load(system.file("extdata/refseq", "ids.RData", package="customProDB"))
load(system.file("extdata/refseq", "proseq.RData", package="customProDB"))
postable_snv <- Positionincoding(SNVvcf, exon, dbsnpinCoding)
txlist <- unique(postable_snv[, 'txid'])
codingseq <- procodingseq[procodingseq[, 'tx_id'] %in% txlist, ]
mtab <- aaVariation (postable_snv, codingseq)
outfile <- paste(tempdir(), '/test_snv.fasta',sep='')
snvproseq <- OutputVarproseq(mtab, proteinseq, outfile, ids, lablersid=TRUE, RPKM=NULL)
```

```
OutputVarproseq_single
```
*Output the variant(SNVs) protein sequences into FASTA format*

#### Description

Output the non-synonymous SNVs into FASTA file, one SNV per sequence.

#### Usage

```
OutputVarproseq_single(vartable, proteinseq, outfile,
  ids, lablersid = FALSE, RPKM = NULL, ...)
```
#### Arguments

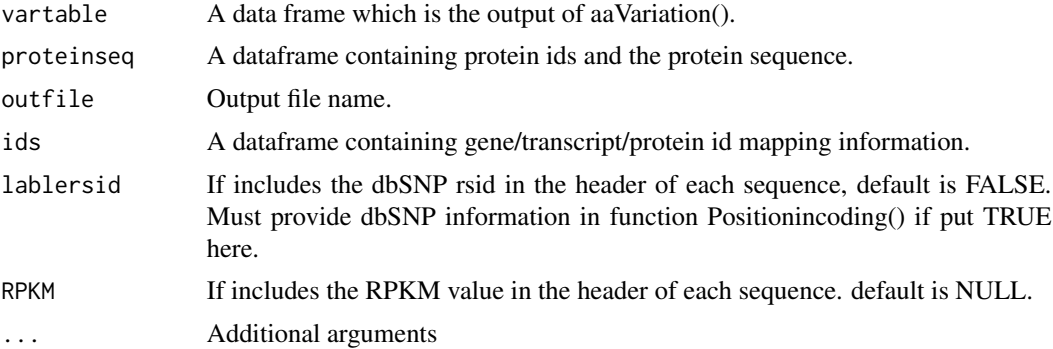

#### Details

This function uses the output of aaVariation() as input, introduces the nonsynonymous variation into the protein database. If a protein have more than one SNVs, introduce one SNV each time, end up with equal number of sequences.

#### Value

FASTA file containing proteins with single nucleotide variation.

#### Author(s)

Xiaojing Wang

#### Examples

```
vcffile <- system.file("extdata/vcfs", "test1.vcf", package="customProDB")
vcf <- InputVcf(vcffile)
table(values(vcf[[1]])[['INDEL']])
index <- which(values(vcf[[1]])[['INDEL']] == FALSE)
SNVvcf <- vcf[[1]][index]
```
#### <span id="page-18-0"></span>Positionincoding 19

```
load(system.file("extdata/refseq", "exon_anno.RData",
package="customProDB"))
load(system.file("extdata/refseq", "dbsnpinCoding.RData",
   package="customProDB"))
load(system.file("extdata/refseq", "procodingseq.RData",
   package="customProDB"))
load(system.file("extdata/refseq", "ids.RData", package="customProDB"))
load(system.file("extdata/refseq", "proseq.RData", package="customProDB"))
postable_snv <- Positionincoding(SNVvcf, exon, dbsnpinCoding)
txlist <- unique(postable_snv[, 'txid'])
codingseq <- procodingseq[procodingseq[, 'tx_id'] %in% txlist, ]
mtab <- aaVariation (postable_snv, codingseq)
outfile <- paste(tempdir(), '/test_snv_single.fasta',sep='')
OutputVarproseq_single(mtab, proteinseq, outfile, ids, lablersid=TRUE)
```
Positionincoding *Find the position in coding sequence for each variation.*

#### **Description**

For those variations labeled with "Coding", positionincoding() function computes the position of variation in the coding sequence of each transcript.

#### Usage

```
Positionincoding(Vars, exon, dbsnp = NULL, COSMIC = NULL,
  ...)
```
#### Arguments

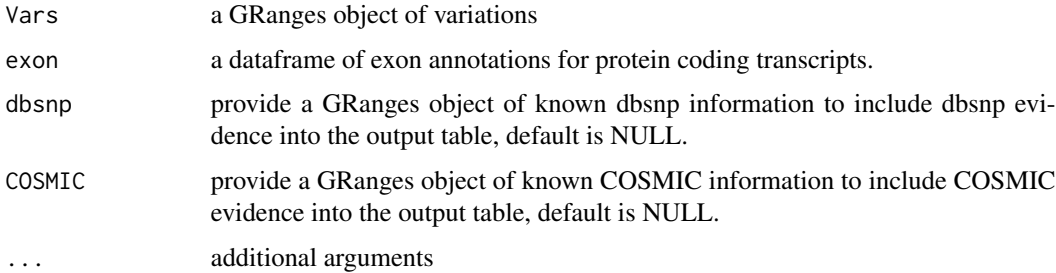

#### Details

this function prepares input data frame for aaVariation().

#### Value

a data frame containing the position in coding sequence for each variation

#### <span id="page-19-0"></span>Author(s)

Xiaojing Wang

#### Examples

```
vcffile <- system.file("extdata/vcfs", "test1.vcf", package="customProDB")
vcf <- InputVcf(vcffile)
table(values(vcf[[1]])[['INDEL']])
index <- which(values(vcf[[1]])[['INDEL']] == TRUE)
indelvcf <- vcf[[1]][index]
index <- which(values(vcf[[1]])[['INDEL']] == FALSE)
SNVvcf <- vcf[[1]][index]
load(system.file("extdata/refseq", "exon_anno.RData",
   package="customProDB"))
load(system.file("extdata/refseq", "dbsnpinCoding.RData",
   package="customProDB"))
load(system.file("extdata/refseq", "procodingseq.RData",
   package="customProDB"))
load(system.file("extdata/refseq", "cosmic.RData",
    package="customProDB"))
postable_snv <- Positionincoding(SNVvcf, exon, dbsnpinCoding, COSMIC=cosmic)
```
PrepareAnnotationEnsembl

```
prepare annotation from ENSEMBL
```
#### Description

prepare the annotation from ENSEMBL through biomaRt.

#### Usage

```
PrepareAnnotationEnsembl(mart, annotation_path, splice_matrix = FALSE,
  dbsnp = NULL, transcript_ids = NULL, COSMIC = FALSE, ...)
```
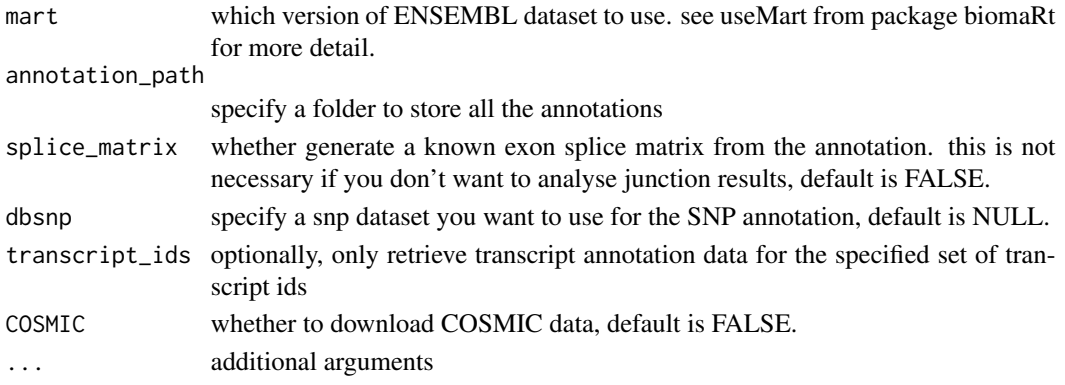

<span id="page-20-0"></span>this function automaticlly prepares all annotation infromation needed in the following analysis.

#### Value

several .RData file containing annotations needed for following analysis.

#### Author(s)

Xiaojing Wang

#### Examples

```
ensembl <- useEnsembl(biomart = 'genes',
dataset = 'hsapiens_gene_ensembl',
version = 111)annotation_path <- tempdir()
transcript_ids <- c("ENST00000234420", "ENST00000269305", "ENST00000445888",
    "ENST00000257430", "ENST00000508376", "ENST00000288602",
    "ENST00000269571", "ENST00000256078", "ENST00000384871")
PrepareAnnotationEnsembl(mart=ensembl, annotation_path=annotation_path,
    splice_matrix=FALSE, dbsnp=NULL, transcript_ids=transcript_ids,
   COSMIC=FALSE)
```
PrepareAnnotationRefseq

*prepare annotation for Refseq*

#### Description

prepare the annotation for Refseq through UCSC table browser.

#### Usage

```
PrepareAnnotationRefseq(genome = "hg19", CDSfasta, pepfasta, annotation_path,
  dbsnp = NULL, transcript_ids = NULL, splice_matrix = FALSE,
  ClinVar = FALSE, ...)
```
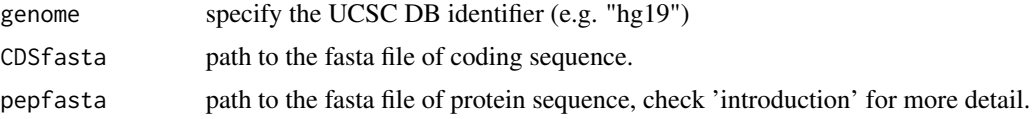

<span id="page-21-0"></span>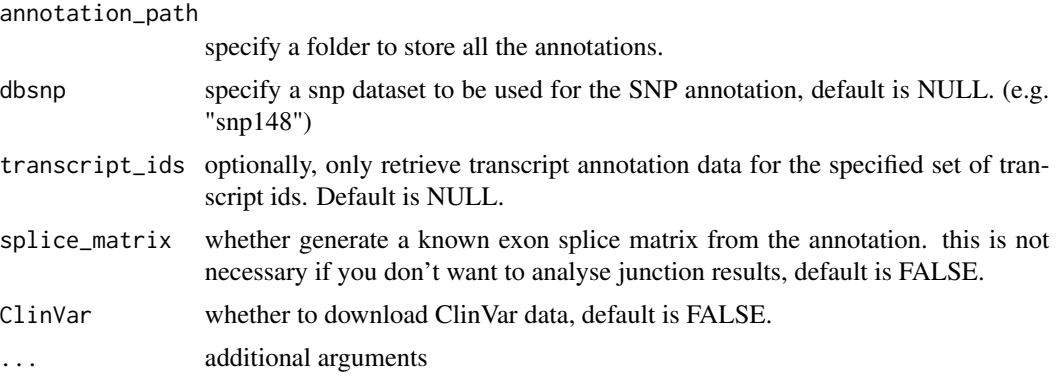

#### Value

several .RData file containing annotations needed for further analysis.

#### Author(s)

Xiaojing Wang

#### Examples

## Not run:

```
transcript_ids <- c("NM_001126112", "NM_033360", "NR_073499", "NM_004448",
        "NM_000179", "NR_029605", "NM_004333", "NM_001127511")
pepfasta <- system.file("extdata", "refseq_pro_seq.fasta",
            package="customProDB")
CDSfasta <- system.file("extdata", "refseq_coding_seq.fasta",
            package="customProDB")
annotation_path <- tempdir()
PrepareAnnotationRefseq(genome='hg38', CDSfasta, pepfasta, annotation_path,
            dbsnp=NULL, transcript_ids=transcript_ids,
            splice_matrix=FALSE, ClinVar=FALSE)
```
## End(Not run)

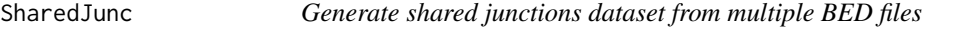

#### Description

Load multiple BED files and output a GRange object with junctions present in multiple samples.

```
SharedJunc(juns, share_num = 2, ...)
```
#### <span id="page-22-0"></span>Varlocation 23

#### **Arguments**

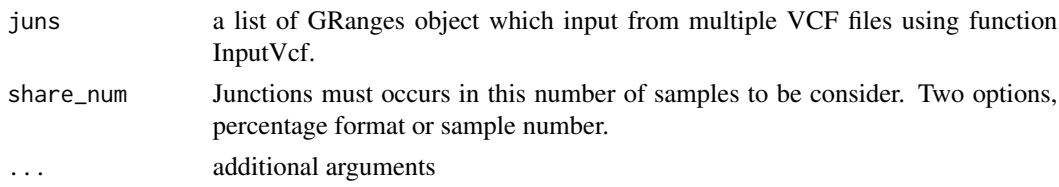

#### Details

This function allows to limit junctions that are present in at least m out of n BED files.

#### Value

a GRange object that contains the shared junctions

#### Author(s)

Xiaojing Wang

#### Examples

```
path <- system.file("extdata/beds", package="customProDB")
bedFiles<- paste(path, '/', list.files(path, pattern="*bed$"), sep='')
juncs <- lapply(bedFiles, function(x) Bed2Range(x, skip=1, covfilter=5))
shared <- SharedJunc(juncs, share_num=2)
shared
```
Varlocation *Annotates the variations with genomic location.*

#### Description

For a given GRange object of variations, the Varlocation() function finds the genomic locations for each entry according to the given annotation. Seven labels are used to describe the location (intergenic, intro\_nonProcoding, exon\_nonProcoding, intron, 5utr, 3utr and coding). details of the definition can be found in the tutorial.

#### Usage

```
Varlocation(Vars, txdb, ids, ...)
```
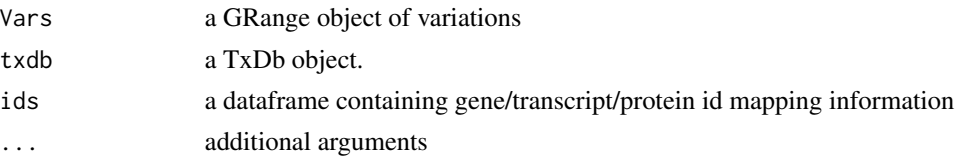

see 'introduction' for more details

#### Value

a data frame of locations for each variation

#### Author(s)

Xiaojing Wang

#### Examples

```
## Not run:
vcffile <- system.file("extdata/vcfs", "test1.vcf", package="customProDB")
vcf <- InputVcf(vcffile)
table(values(vcf[[1]])[['INDEL']])
index <- which(values(vcf[[1]])[['INDEL']] == TRUE)
indelvcf <- vcf[[1]][index]
index <- which(values(vcf[[1]])[['INDEL']] == FALSE)
SNVvcf <- vcf[[1]][index]
txdb <- loadDb(system.file("extdata/refseq", "txdb.sqlite", package="customProDB"))
load(system.file("extdata/refseq", "ids.RData", package="customProDB"))
SNVloc <- Varlocation(SNVvcf,txdb,ids)
indelloc <- Varlocation(indelvcf,txdb,ids)
table(SNVloc[,'location'])
```
## End(Not run)

# <span id="page-24-0"></span>Index

aaVariation, [2](#page-1-0) Bed2Range, [3](#page-2-0) calculateRPKM, [4](#page-3-0) easyRun, [5](#page-4-0) easyRun\_mul, [7](#page-6-0) InputVcf, [8](#page-7-0) JunctionType, [9](#page-8-0) Multiple\_VCF, [10](#page-9-0) Outputaberrant, [11](#page-10-0) OutputNovelJun, [12](#page-11-0) Outputproseq, [13](#page-12-0) OutputsharedPro, [14](#page-13-0) OutputVarprocodingseq, [15](#page-14-0) OutputVarproseq, [16](#page-15-0) OutputVarproseq\_single, [18](#page-17-0) Positionincoding, [19](#page-18-0)

PrepareAnnotationEnsembl, [20](#page-19-0) PrepareAnnotationRefseq, [21](#page-20-0)

SharedJunc, [22](#page-21-0)

Varlocation, [23](#page-22-0)